## **E-Safety**

## **How to Keep Safe Online – Privacy Settings**

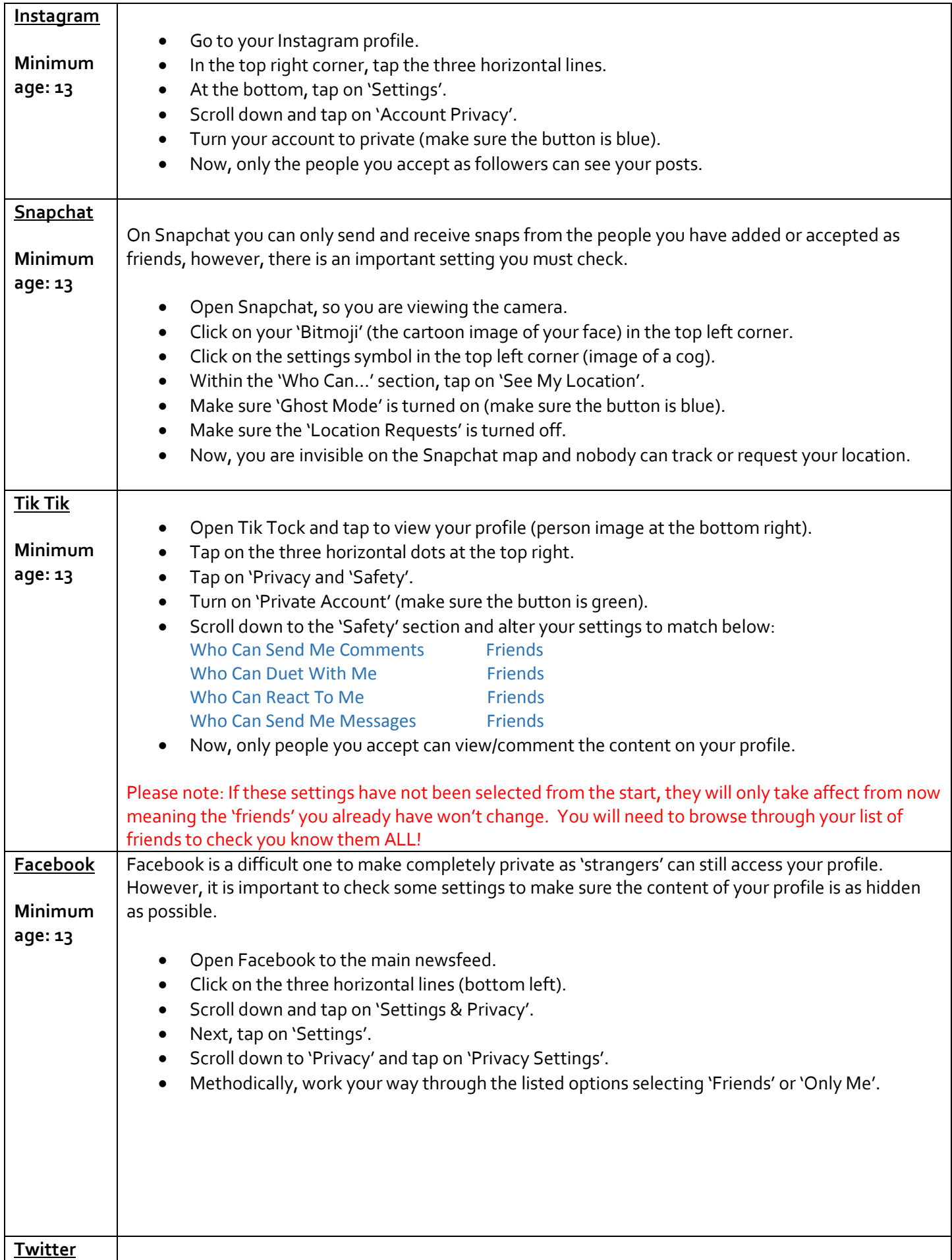

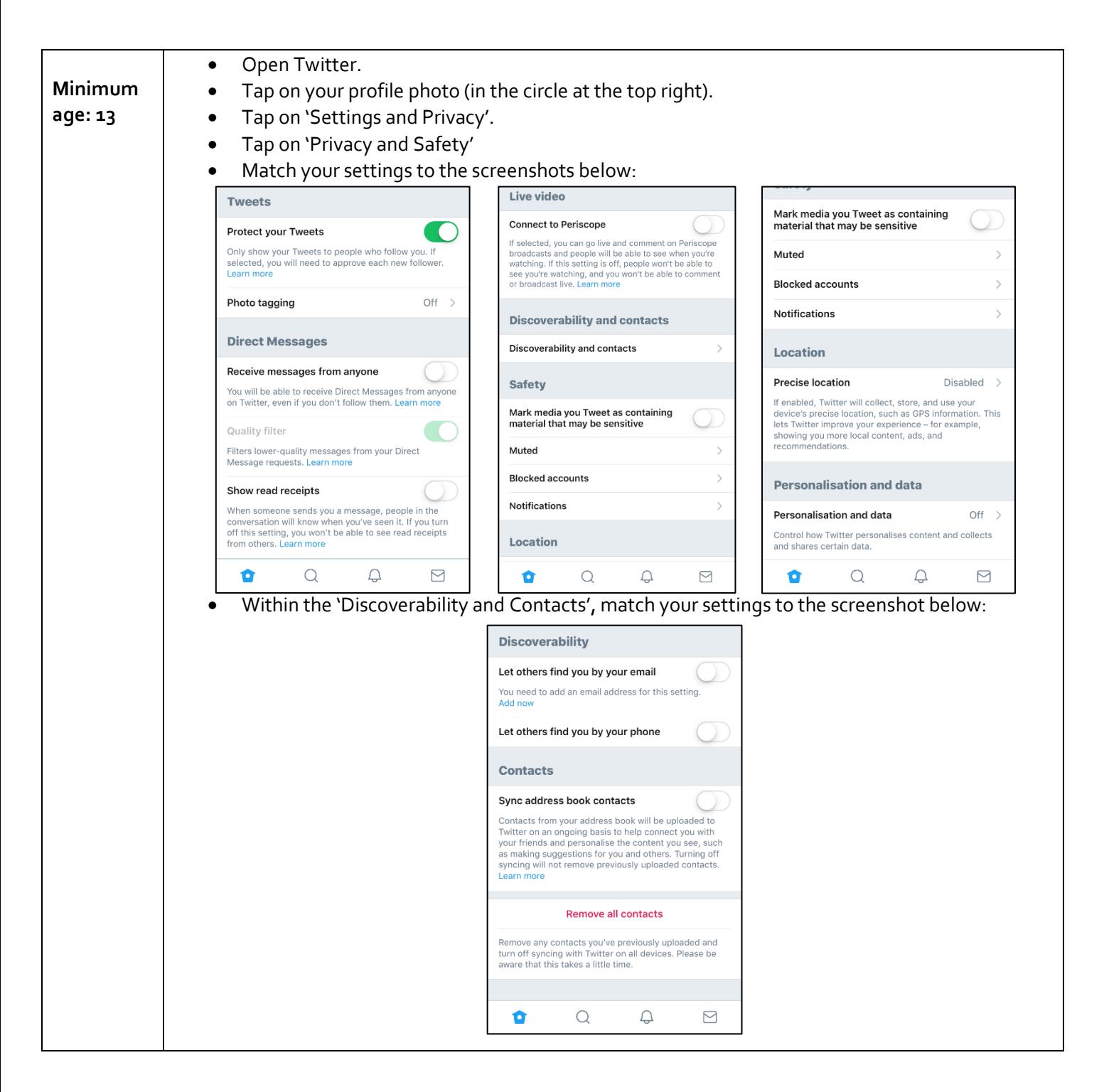

## **NOW, TAP BACK ON ALL OF YOUR APPS AND CHECK THROUGH YOUR LISTS OF FRIENDS/FOLLOWERS AND DELETE ANYBODY YOU DO NOT KNOW DIRECTLY!**

- **MAKE SURE YOU ONLY ACCEPT/ADD PEOPLE YOU KNOW IN PERSON.**
- **DO NOT ACCEPT ANYBODY YOU DO NOT IN PERSON.**
- **DO NOT REPLY TO ANY MESSAGES, UNLESS THEY ARE FROM A FRIEND YOU KNOW IN PERSON.**